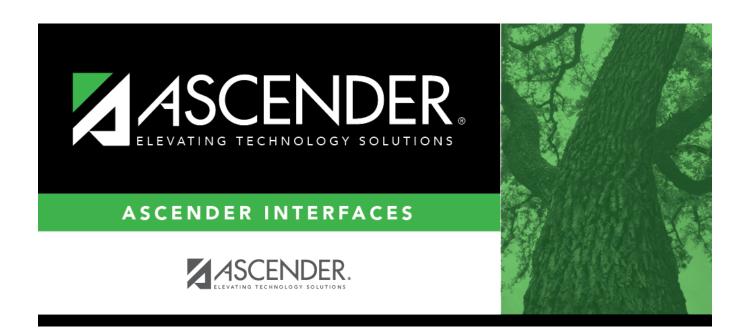

## **AP Test Scores Import**

## **Table of Contents**

| AP Test Scores Import (2017) |  |
|------------------------------|--|
| AP Test Scores Import (201/) |  |

## **AP Test Scores Import (2017)**

| Column<br># | Column Name                                                                  | Optional | Data Type    | Comment                                                                                                    |  |
|-------------|------------------------------------------------------------------------------|----------|--------------|----------------------------------------------------------------------------------------------------|--|
| Student     | Information                                                                  |          | 1            |                                                                                                    |  |
| 1           | AP Number                                                                    | No       | VARCHAR2(8)  | Student's AP registration number for this exam administration. This is unique per student per administration year.                                                                                                    |  |
| 2           | Last Name                                                                    | No       | VARCHAR2(15) | The student's surname.                                                                                                    |  |
| 3           | First Name                                                                   | No       | VARCHAR2(12) | The student's given name.                                                                                                    |  |
| 4           | Middle Initial                                                               | Yes      | VARCHAR2(1)  | The student's middle initial.                                                                                                    |  |
| 5           | Student Street<br>Address 1                                                  | Yes      | VARCHAR2(30) | First line of the student's street address                                                                                                    |  |
| 6           | Student Street<br>Address 2                                                  | Yes      | VARCHAR2(30) | Second line of the student's street address                                                                                                    |  |
| 7           | Student Street<br>Address 3                                                  | Yes      | VARCHAR2(30) | Third line of the student's street address                                                                                                    |  |
| 8           | Student State                                                                | Yes      | VARCHAR2(2)  | Domestic Only                                                                                                    |  |
| 9           | Student Zip Code                                                             | Yes      | VARCHAR2(9)  | Domestic Only                                                                                                    |  |
| 10          | Student Province                                                             | Yes      | VARCHAR2(32) | International Only                                                                                                    |  |
| 11          | Student International Postal Code                                            | Yes      | VARCHAR2(10) | International Only                                                                                                    |  |
| 12          | Student Country<br>Code                                                      | Yes      | VARCHAR2(3)  | International Only                                                                                                    |  |
| 13          | Sex                                                                          | No       | VARCHAR2(1)  | M = Male, F = Female, U = Unknown                                                                                                    |  |
| 14          | Date of Birth                                                                | Yes      | VARCHAR2(6)  | Format = MMDDYY                                                                                                    |  |
| 15          | Social Security<br>Number                                                    | Yes      | VARCHAR2(9)  | The nine-digit number of identification assigned to the student by the Social Security Administration                                                                                                    |  |
| 16          | School ID                                                                    | Yes      | VARCHAR2(20) |                                                                                                    |  |
| 17          | Education Level                                                              | No       | VARCHAR2(2)  | 3 = < 9th Grade, 4 = 9th Grade, 5 = 10th Grade, 6 = 11th Grade, 7 = 12th Grade, 8 = No longer in high school, 11 = Unknown                                                                                                    |  |
| 18          | Filler                                                                       | Yes      | VARCHAR2(3)  |                                                                                                    |  |
| 19          | Ethnic Group 2015<br>and Prior                                               | Yes      | VARCHAR2(2)  | Code representing the race/ethnicity that the student has self-reported. The following race and ethnicity values are only valid for the 2015 and prior admins: 0 = I do not wish to respond; 1 = American Indian or Alaska Native; 2 = Asian, Asian American, or Pacific Islander; 3 = Black of African American; 4 = Hispanic; 5 = Mexican or Mexican American; 6 = Puerto Rican; 7 = Other Hispanic, Latino, or Latin American; 9 = White; 10 = Other. If viewing a student record for the 2016 exam administration or after this field will be blank. Refer to fields 243 and 244 for race/ethnicity data. |  |
| 20          | Student Search<br>Indicator                                                  | No       | VARCHAR2(1)  | Identifies whether the student chose to participate in the College Board Student Search Service. $Y = Yes$ , $N = No$                                                                                                    |  |
| 21          | Best Language                                                                | Yes      | VARCHAR2(1)  | Indicates which language the student knows best. $1 =$ English Only, $3 =$ English and Another, $4 =$ Another, $0 =$ No Response                                                                                                    |  |
| Previous    | revious Al Information (Occurs 2 times)                                      |          |              |                                                                                                    |  |
| 22          | Previous AI Year [N]<br>(where n represents<br>the number of<br>occurrences) | Yes      | VARCHAR2(2)  | Format = YY (year that student attended a previous school)                                                                                                    |  |

| Column<br># | Column Name                                                                  | Optional   | Data Type     | Comment                                                                                                    |  |
|-------------|------------------------------------------------------------------------------|------------|---------------|----------------------------------------------------------------------------------------------------|--|
| Student     | Information                                                                  |            |               |                                                                                                    |  |
| 23          | Previous AI Code [N]<br>(where n represents<br>the number of<br>occurrences) | Yes        | VARCHAR2(6)   | Unique code representing the school that student previously attended. Six digits, with leading zeros, if applicable.                                                                                                    |  |
| Awards I    | nformation (Occurs                                                           | 6 times)   |               |                                                                                                    |  |
| 26          | Award Type [N]<br>(where n represents<br>the number of<br>occurrences)       | Yes        | VARCHAR2(2)   | 01 = AP Scholar, 02 = AP Scholar with Honor, 03 = AP Scholar with Distinction, 04 = State AP Scholar, 05 = National AP Scholar, 06 = National AP Scholar (Canada) 07 = AP International Diploma, 08 = DoDEA AP Scholar, 09 = International AP Scholar, 12 = National AP Scholar (Bermuda), 13 = AP Capstone Diploma, 14 = AP Semina and Research Certificate |  |
| 27          | Award Year [N]<br>(where n represents<br>the number of<br>occurrences)       | Yes        | VARCHAR2(2)   | Format = YY (year in which the student qualified for the award)                                                                                                    |  |
| High Sch    | ool Information                                                              |            | ,             |                                                                                                    |  |
| 38          | Al Code                                                                      | No         | VARCHAR2(6)   | Unique code identifying the school the student attended at the time of the exam administration. Six digits, with leading zeros, if applicable                                                                                                    |  |
| 39          | Institution Name                                                             | Yes        | VARCHAR2(30)  | Name of the school the student attended at the time of the exam administration                                                                                                    |  |
| 40          | Al Street Address 1                                                          | Yes        |               | First line of the street address of the school                                                                                                    |  |
| 41          | Al Street Address 2                                                          | Yes        | VARCHAR2(30)  | Second line of the street address of the school                                                                                                    |  |
| 42          | Al Street Address 3                                                          | Yes        | VARCHAR2(30)  | Third line of the street address of the school                                                                                                    |  |
| 43          | AI State                                                                     | Yes        | VARCHAR2(2)   | Domestic Only                                                                                                    |  |
| 44          | Al Zip Code                                                                  | Yes        | VARCHAR2(5)   | Domestic Only                                                                                                    |  |
| 45          | Al Province                                                                  | Yes        | VARCHAR2(32)  | International Only                                                                                                    |  |
| 46          | Al International<br>Postal Code                                              | Yes        | VARCHAR2(10)  | International Only                                                                                                    |  |
| 47          | Al Country Code                                                              | Yes        | VARCHAR2(3)   | International Only                                                                                                    |  |
| College I   | nstitution Informati                                                         | on (Colleg | ge Requested  | on the Student's Answer Sheet)                                                                                                    |  |
| 48          | College Code                                                                 | Yes        | VARCHAR2(6)   | Format = 00####. Unique code identifying the college, university, or scholarship program to which the student has requested to send AP scores                                                                                                    |  |
| 49          | Contact Name                                                                 | Yes        | VARCHAR2(30)  | The contact within the institution to which the student has requested to send AP scores                                                                                                    |  |
| 50          | Institution Name                                                             | Yes        | VARCHAR2(30)  | The name of the institution to which the student has requested to send AP scores                                                                                                    |  |
| 51          | DI Street Address 1                                                          | Yes        |               | First line of the street address of the institution                                                                                                    |  |
| 52          | DI Street Address 2                                                          | Yes        |               | Second line of the street address of the institution                                                                                                    |  |
| 53          | DI Street Address 3                                                          | Yes        | VARCHAR2(30)  | Third line of the street address of the institution                                                                                                    |  |
| 54          | DI State                                                                     | Yes        | VARCHAR2(2)   | Domestic Only                                                                                                    |  |
| 55          | DI Zip Code                                                                  | Yes        | VARCHAR2(5)   | Domestic Only                                                                                                    |  |
| 56          | DI Province                                                                  | Yes        | VARCHAR2(32)  | International Only                                                                                                    |  |
| 57          | DI International<br>Postal Code                                              | Yes        | VARCHAR2(10)  | International Only                                                                                                    |  |
| 58          | DI Country Code                                                              | Yes        |               | International Only                                                                                                    |  |
| Exam Inf    | · · · · · · · · · · · · · · · · · · ·                                        | times) -   | Listed by mos | t recent exam(s) first                                                                                                    |  |
| 59          | Admin Year [N]<br>(where n represents<br>the number of<br>occurrences)       | No         | VARCHAR2(2)   | Format = YY (year in which the student took the exam)                                                                                                    |  |

| Column<br># | Column Name                | Optional | Data Type                                                                                                    | Comment                            |                                       |
|-------------|----------------------------|----------|----------------------------------------------------------------------------------------------------|------------------------------------|---------------------------------------|
| Student     | Information                |          |                                                                                                    |                                    |                                       |
|             |                            |          | Unique code representing the exam the student took. Refer to section below for the full list of valid exam codes and exam names. Exam codes and names Exam Code Exam Name |                                    |                                       |
|             |                            |          |                                                                                                    | 07                                 | United States History                 |
|             |                            |          |                                                                                                    | 13                                 | Art History                           |
|             |                            |          |                                                                                                    | 14                                 |                                       |
|             |                            |          |                                                                                                    | 15                                 | Studio Art: 2-D Design Portfolio      |
|             |                            |          |                                                                                                    | 16                                 | Studio Art: 3-D Design Portfolio      |
|             |                            |          |                                                                                                    | 20                                 | Biology                               |
|             |                            |          |                                                                                                    | 22                                 | Seminar                               |
|             |                            |          |                                                                                                    | 23                                 | Research                              |
|             |                            |          |                                                                                                    | 25                                 | Chemistry                             |
|             |                            |          |                                                                                                    | 28                                 | Chinese Language and Culture          |
|             |                            |          |                                                                                                    | 31                                 | Computer Science A                    |
|             |                            |          |                                                                                                    | *33                                | Computer Science AB                   |
|             |                            |          |                                                                                                    | 32                                 | Computer Science Principles           |
|             |                            |          |                                                                                                    | 34                                 | Microeconomics                        |
|             |                            |          | 35                                                                                                    | Macroeconomics                     |                                       |
|             |                            |          |                                                                                                    | 36                                 | English Language and Composition      |
|             |                            |          | 37                                                                                                    | English Literature and Composition |                                       |
|             |                            |          |                                                                                                    | 40                                 | Environmental Science                 |
|             |                            |          |                                                                                                    | 43                                 | European History                      |
|             | Exam Code                  |          |                                                                                                    | 48                                 | French Language and Culture           |
| 60          | [N](where n represents the | No       | VARCHAR2(2)                                                                                                    | *51                                | French Literature                     |
| 00          | number of                  |          | VARCHARZ(Z)                                                                                                    | 53                                 | Human Geography                       |
|             | occurrences)               |          |                                                                                                    | 55                                 | German Language and Culture           |
|             |                            |          |                                                                                                    | 57                                 | United States Government and Politics |
|             |                            |          |                                                                                                    | 58                                 | Comparative Government and Politics   |
|             |                            |          |                                                                                                    | 60                                 | Latin                                 |
|             |                            |          |                                                                                                    | *61                                | Latin Literature                      |
|             |                            |          |                                                                                                    | 62                                 | Italian Language and Culture          |
|             |                            |          |                                                                                                    | 64                                 | Japanese Language and Culture         |
|             |                            |          |                                                                                                    | 66                                 | Calculus AB                           |
|             |                            |          |                                                                                                    | 68                                 | Calculus BC                           |
|             |                            |          |                                                                                                    | 69                                 | Calculus BC: AB Subscore              |
|             |                            |          |                                                                                                    | 75                                 | Music Theory                          |
|             |                            |          |                                                                                                    | 76                                 | Music Aural Subscore                  |
|             |                            |          |                                                                                                    | 77                                 | Music Non-Aural Subscore              |
|             |                            |          |                                                                                                    | 80                                 | Physics C: Mechanics                  |
|             |                            |          |                                                                                                    | 82                                 | Physics C: Electricity and Magnetism  |
|             |                            |          |                                                                                                    | *78                                | Physics B                             |
|             |                            |          |                                                                                                    | 83                                 | Physics 1                             |
|             |                            |          |                                                                                                    | 84                                 | Physics 2                             |
|             |                            |          |                                                                                                    | 85                                 | Psychology                            |
|             |                            |          |                                                                                                    | 87                                 | Spanish Language and Culture          |
|             |                            |          |                                                                                                    | 89                                 | Spanish Literature and Culture        |
|             |                            |          |                                                                                                    | 90                                 | Statistics                            |
|             |                            |          |                                                                                                    | 93                                 | World History                         |
|             |                            |          |                                                                                                    |                                    | inger administered                    |

| Column<br># | Column Name                                                             | Optional | Data Type    | Comment                                                                                                    |  |
|-------------|-------------------------------------------------------------------------|----------|--------------|----------------------------------------------------------------------------------------------------|--|
| Student     | Information                                                             |          |              |                                                                                                    |  |
| 61          | Exam Grade [N]<br>(where n represents<br>the number of<br>occurrences)  | Yes      | VARCHAR2(1)  | Student's exam score. Reported on a scale of 1-5.                                                                                                    |  |
| 62          | Irregularity Code #1 [N] (where n represents the number of occurrences) | Yes      | VARCHAR2(2)  | Code indicating the type of irregularity or event related to the student's exam, if any. Refer to section below for the full list of valid codes and descriptions.                                                                                                    |  |
| 63          | Irregularity Code #2 [N] (where n represents the number of occurrences) | Yes      | VARCHAR2(2)  | Refer to page 5 for the full list of valid codes and descriptions.                                                                                                    |  |
| 64          | Class Section Code [N] (where n represents the number of occurrences)   | Yes      | VARCHAR2(1)  | Number representing the specific section the student belongs to. Used to distinguish multiple class sections or multiple teachers teaching the same AP subject/exam. Valid values are 1-9, and is assigned by the AP Coordinator at the time of the exam administration.                                                                                                    |  |
| History I   | nformation                                                              |          |              |                                                                                                    |  |
| 239         | Date Grades<br>Released to College                                      | Yes      | VARCHAR2(6)  | Format = MMDDYY                                                                                                    |  |
| 240         | Date of Last Student<br>Update                                          | No       | VARCHAR2(6)  | Format = MMDDYY (date on which the student's record was last updated)                                                                                                    |  |
| 241         | Date of this report                                                     | No       | VARCHAR2(6)  |                                                                                                    |  |
| Student     | Information Continu                                                     | ied      |              |                                                                                                    |  |
| 242         | Student Identifier                                                      | Yes      | VARCHAR2(25) | A unique number or alpha code assigned to the student by the school, school system, state, or other entity                                                                                                    |  |
| 243         | Race Ethnicity<br>Student Response<br>2016 and Forward                  | Yes      | VARCHAR(11)  | This field is populated for the 2016 exam administratio and forward. The student's self-reported race and/or ethnicities. All characters contain either Y or N. The lett Y indicates that race/ethnicity value was selected by th student, while the letter N indicates it was not. One, multiple, or none may be checked with a Y. Position 1 = Cuban, Position 2 = Mexican, Position 3 = Puerto Rican Position 4 = Other Hispanic Or Latino, Position 5 = Non                                                      |  |
| 244         | Derived Aggregate<br>Race Ethnicity 2016<br>and Forward                 | Yes      | VARCHAR(2)   | This field is populated for the 2016 exam administration and forward. The student's aggregate race/ethnicity per federal reporting guidelines. 0 = No Response, 1 = American Indian/Alaska Native, 2 = Asian, 3 = Black/African American, 4 = Hispanic/Latino, 8 = Native Hawaiian or Other Pacific Islander, 9 = White, 10 = Other 12 = Two or More Races, Non-Hispanic. If viewing a student record for the 2015 exam administration or prior this field will be blank. Refer to field 19 for race/ethnicity data. |  |

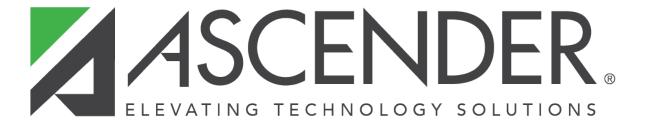

## **Back Cover**